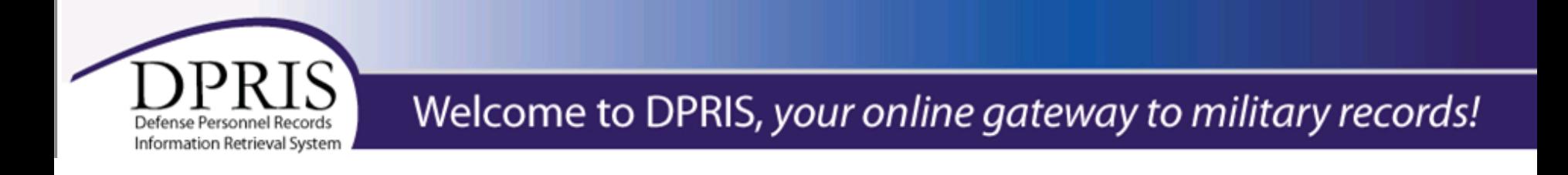

# **Defense Personnel Records Information Retrieval System (DPRIS)**

# **https://www.dpris.dod.mil**

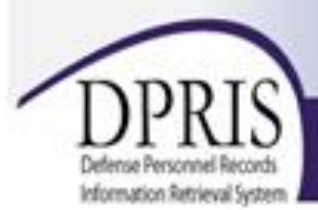

## Welcome to DPRIS, your online gateway to military records!

#### **Home**

What is DPRIS?

#### **Benefits of DPRIS**

New User Registration Information

Agency Access Information

Individual Veteran Access

Announcements

DPRIS. Transforming Access to Official Military Personnel Records

DPRIS provides a conduit for the secure electronic retrieval of document images from the Military Services' Official Military Personnel File (OMPF) systems, and narrative data from the Joint Services Records Research Center (JSRRC), in response to request initiated by authorized and approved government agency users, authorized subordinate agencies, and veterans:

DPRIS was developed as a single enterprise gateway, to provide access to vital military personnel information on demand and in near real-time through secure system-to-system

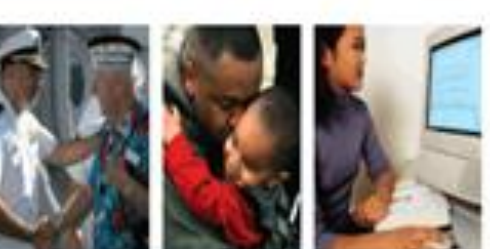

"DPRIS has greatly improved our ability to gain access to personnel information needed to support the people who matter most - our veterans. Getting these records used to take several months - now, for the veterans who left Service in the last 10 years, we can get the personnel records in hours."

> Vice Admiral Daniel L. Cooper (Ret.) Former Under Secretary for Benefits. Department of Veterans Affairs

interfaces and Web access by employing leading edge technologies, including all aspects of information assurance.

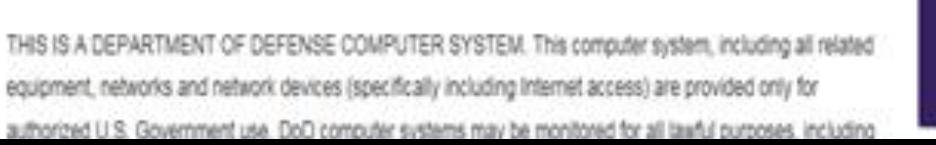

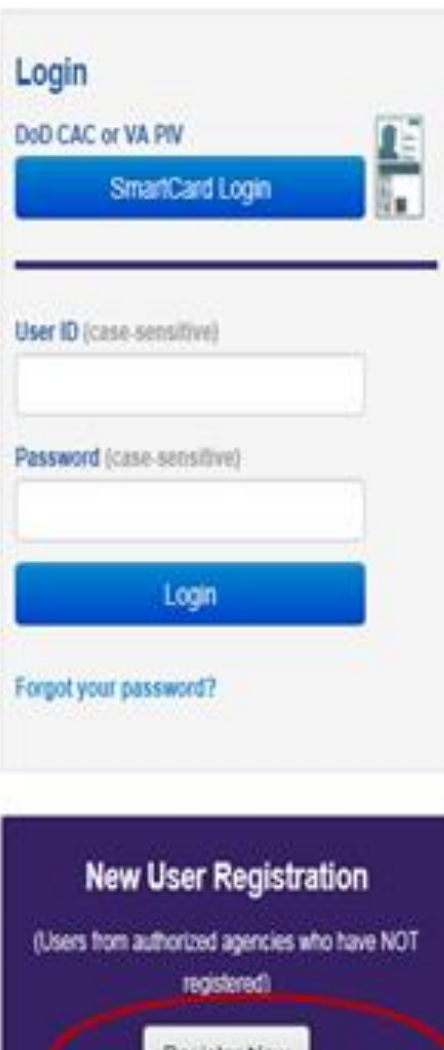

Register Nov

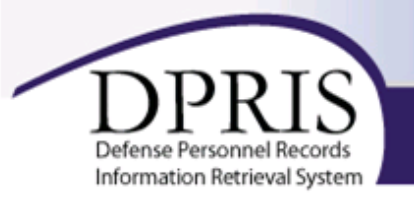

## **Privacy and Security Statement**

Please read the following DPRIS Privacy and Security Statement. If you agree to comply with the terms and conditions, please select 'Accept' to begin the new user registration process.

By selecting 'Accept', I acknowledge that I have read and understood the DPRIS privacy and security statements, and agree to comply with these policies.

**Accept** 

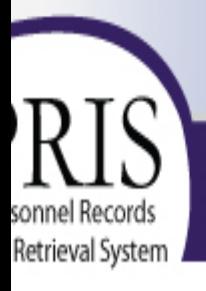

# Welcome to DPRIS, your online gateway to military records!

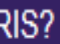

**DPRIS** 

egistration Information

rmation

eteran Access

### **Please Enter Agency Id**

Enter Agency Id:

VA\_VHAHEC\_01032 Submit

### **Click the "Submit" button**

THIS IS A DEPARTMENT OF DEFENSE COMPUTER SYSTEM. This computer system, including all related equipment, networks, and n (specifically including Internet access) are provided only for authorized U.S. Government use. DoD computer systems may be monitored f purposes, including insuring that their use is authorized, for management of the system, to facilitate protection against unauthorized acces security procedures, survivability, and operational security. Monitoring includes active attacks by authorized DoD entities to test or verify the this system. During monitoring, information may be examined, recorded, copied and used for authorized purposes. All information, includi information, placed or sent over this system may be monitored. Use of this DoD computer system, authorized or unauthorized, constitutes monitoring of this system. Unauthorized use may subject you to criminal prosecution. Evidence of unauthorized use collected during moni used for administrative, criminal, or other adverse action. Use of this system constitutes consent to monitoring for these purposes.

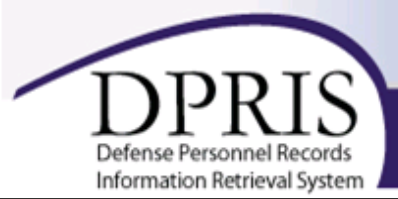

# Welcome to DPRIS, your online gateway to military records!

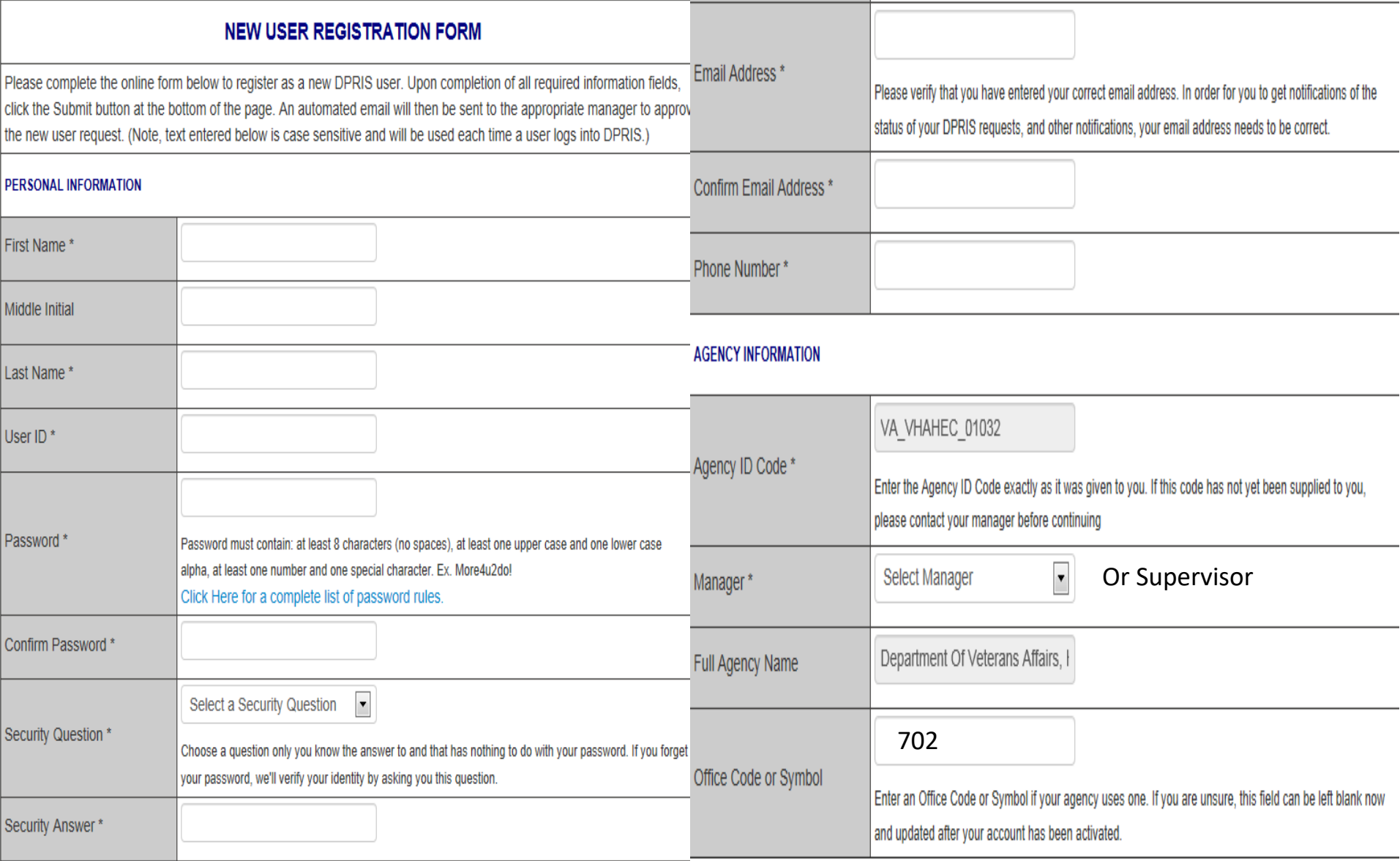

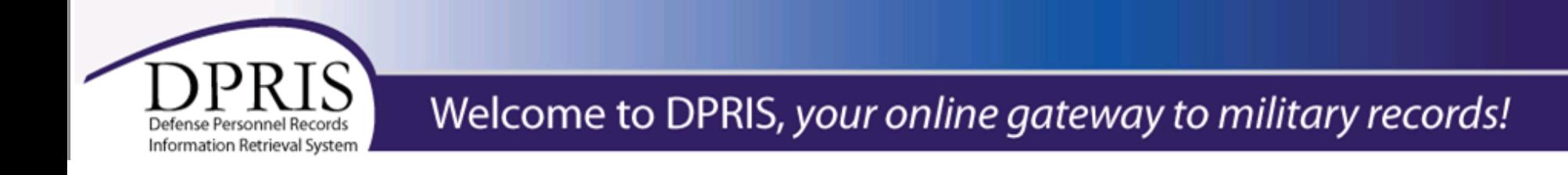

### **Continuation of completing the registration form**

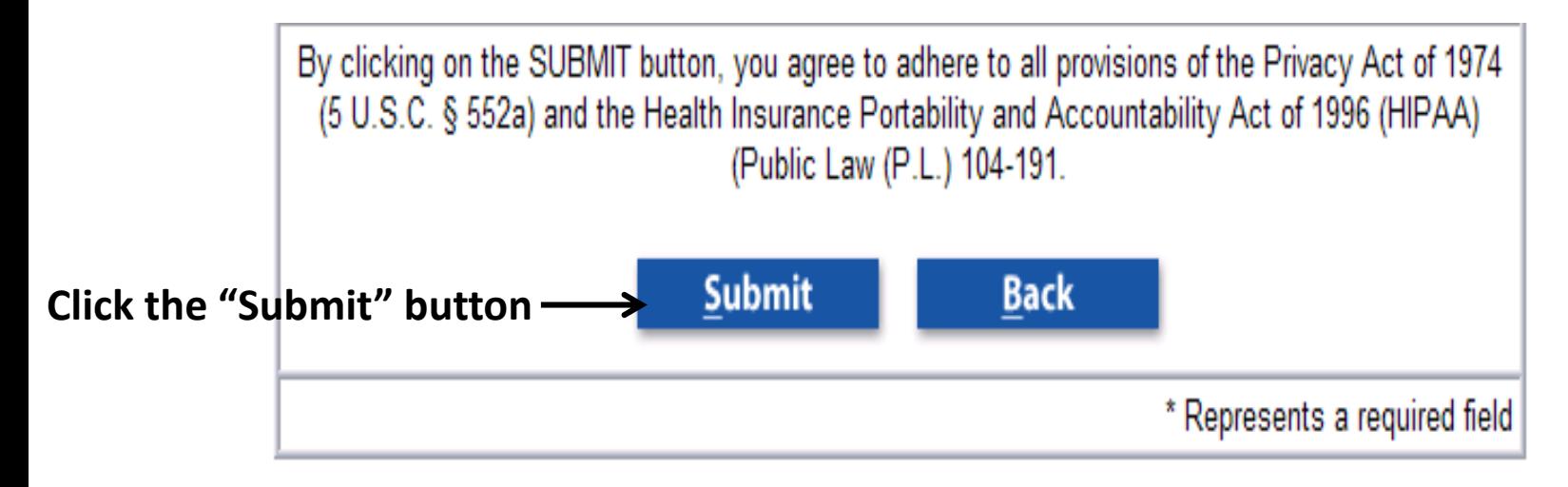

**"The system will display a notice that you have been updated successfully".**

**The manager (supervisor) you selected will receive an e-mail notification that you have successfully registered in DPRIS and to activate your access.**

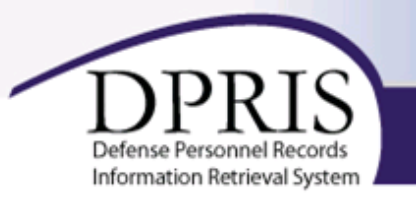

- **After your selected manager has activated your account, you must login using your registration User id and password.**
- **After this initial login, you can then login using your PIV Card.**
- **Every 90 days, DPRIS will require you to login with the user is and password, create and new password and login again. Afterwards, you can then login with your PIV Card.**
- **If you have any question, please contact your DPRIS manager or DPRIS Super User, Geraldine Bridges @ [Geraldine.Bridges@va.gov,](mailto:Geraldine.Bridges@va.gov) for assistance.**